#### SSC0102 – Laboratório de Introdução à Ciência da Computação I

#### **Aula 0 - Apresentação**

Professora:

Rosana T. Vaccare Braga (responsável) - [rtvb@icmc.usp.br](mailto:rtvb@icmc.usp.br)

Maria Adelina Brito (estagiária PAE) - [masbrit@icmc.usp.br](mailto:masbrit@icmc.usp.br)

# Sumário

- Objetivo
- Conteúdo do curso
- Metodologia
- Avaliação
- Presença e prova substitutiva
- Calendário
- Bibliografia
- Página da disciplina
- Contato
- Exercício

# **Objetivo**

- Praticar os conceitos vistos na disciplina de ICC
- Programação em linguagem estruturada
- Ambientes de programação
- **Depuração**

## Conteúdo do curso

- Resolução de problemas e desenvolvimento de programas: análise e solução de problemas, representação e documentação
- Estruturas de programas: decisão e repetição
- Tipos de dados simples
- Modularização de programas: procedimentos, funções e passagem de parâmetros
- Tipos de dados compostos: vetores, matrizes, cadeias de caracteres, registros, conjuntos e estruturas dinâmicas (ponteiros)
- Arquivos
- Depuração de programas

### Metodologia

• Resolução de exercícios em laboratório

## Avaliação

- Serão realizados dois trabalhos em grupo
- O trabalho será corrigido pela professora e estagiária PAE (Programa de Aperfeiçoamento de Ensino)
- Haverá uma arguição dos trabalhos aos membros do grupo pelo professor
- Cada integrante pode ter nota diversa dos demais, dependendo da sua participação no desenvolvimento do trabalho, demonstrada na apresentação
- Durante as aulas haverá exercícios que deverão ser apresentados à professora no final da aula

Cálculo da Nota Final

#### Nota Final =  $0.3 * T1 + 0.7 * T2$

Onde: Tn = 0,9 \* nota do trabalho \* arguição / 10 + 0,1 \* exercícios

TRABALHO 1 ENTREGA DIA 23/04/2010 TRABALHO 2 ENTREGA DIA 18/06/2010 ARGUIÇÕESDias 28 e 29/06/2010

# Presença e Recuperação

• O controle de presença é um requisito imposto pela USP, assim o controle será feito por meio de listas, como de costume

– Aprovação depende de terem 70% de presença

- NÃO haverá prova substitutiva (sub)
- Recuperação para alunos com nota entre 3.0 e 4.9 e presença igual ou superior a 70%

## **Calendário**

#### • Total de 17 aulas programadas

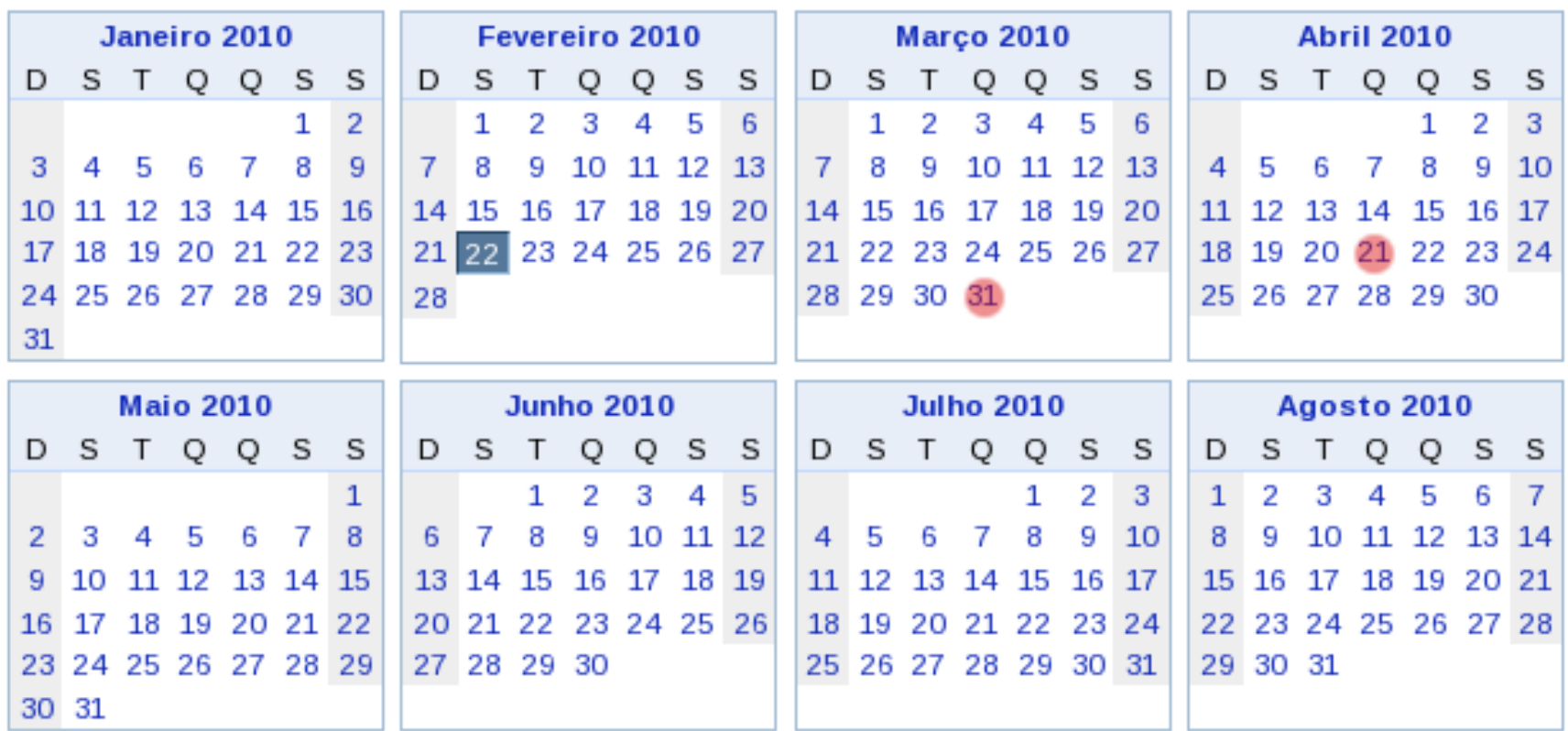

# Livro Texto

- ASCENCIO, A. F. G.; CAMPOS, E. A. V. Fundamentos da Programação de Computadores -- Algoritmos, Pascal e C/C++, Prentice Hall, 2003. (2002, 2005, 2008)
- Veja ementa da disciplina no sistema JupiterWeb para mais referências:
	- <http://sistemas2.usp.br/jupiterweb/>

## Página da disciplina

- <http://wiki.icmc.usp.br/>
- Todo o material apresentado em aula será disponibilizado neste site

## **Contato**

- Profa. Rosana
	- Sala 4-134 ICMC
	- Ramal: 8625
	- [rtvb@icmc.usp.br](mailto:rtvb@icmc.usp.br)
	- Plantão de Atendimento: Quinta das 17 as 19 hs.
- Estagiária Maria Adelina
	- [masbrit@icmc.usp.br](mailto:masbrit@icmc.usp.br)
	- Plantão de Atendimento: a combinar

### **Importante**

- Não se esqueça de salvar os projetos/exercícios no final da aula em outro lugar, pois não há garantia alguma que na próxima aula seus dados estarão ainda aqui!
- Não se esqueça de fazer o logout da máquina. Se ficar logado e alguém fizer algo errado, a culpa será sua...

## Exercício no Windows

- 1. Logar no Windows (é o padrão que vamos usar)
- 2. Entrar no DEV-C++
- 3. Editar e salvar o programa hello.c
- 4. Compilar/executar
- 5. Copiar em um pen-drive ou enviar por email para si próprio

## Exercício no Linux

- 1. Logar no Linux
- 2. Editar e salvar o programa hello.c
- 3. Compilar/executar gcc hello.c -o hello ./hello

### Programa hello.c

```
#include <stdio.h>
main(){
   printf("Hello World\n");
}
```
## Programa hello1.c

```
#include <stdio.h>
#include <stdlib.h>
main()
{
 printf("Hello World!\n\n");
  system("PAUSE");
}<br>}
```
## Programa hello2.c

```
#include <stdio.h>
#include <stdlib.h>
```

```
main()
{
  printf("Hello World!\n\n");
  printf("Tecle qualquer coisa para continuar ...");
  getchar();
```
}

# Programa hello3.c

```
#include <stdio.h>
#include <stdlib.h>
main()
{
  char name[30];
 printf("Hello!!!\n");
  printf("What's your name?\n");
  scanf("%s",name);
 printf("Nice to meet you %s \n\n", name);
  system("PAUSE");
}
```